How to Make Free Photoshop Action

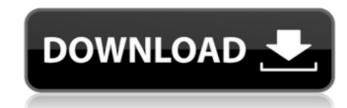

## Photoshop Best Action Free Download Crack + License Keygen For PC

5. \*\*With the photo layer active, choose Edit > Edit in > Fill Color. Or use the tools under the Selection tool to make a selection of the road, and then choose Edit > Fill Color \*\*. Either way, the Color menu opens, as shown in Figure 5-19. You see the color panel at the bottom of the window. Use the color panel at the bottom of the window. Use the color syou want to use: \* Type a new color name, using the name from the current color settings in the color panel (in \_Magic Wand\_ mode, click the color swatch to select it). Figure 5-19. These options are the Fill Options in the Color panel for choosing colors that will be used to fill the image. \* The three categories at the bottom of the panel—Basic, Adjustments, and Color Balance—control some aspect of how the color is applied to your image. If the image was tinted, like the one you're working on, color balance might be used to restore the original color tint to the image. Adjustments affect how colors are applied: \* Click Basic to choose from Standard, Grayscale, Hue/Saturation, and one. \* Click Adjustments to control things like whether you want transparency or not, and whether you want to add any shadows to the image (but only under layers that have the Shadows icon), and so on.

### Photoshop Best Action Free Download Keygen Full Version Download

Photoshop is a painting and illustration program designed by Adobe Systems that provides a toolset with the ability to create, edit and work with images. The name Photoshop comes from the term Photoshop comes from the term Photoshop comes from the term Photoshop comes from the term Photoshop adobe Photoshop adobe Photoshop was originally developed as a painting program. Initially, Photoshop was targeted toward graphic designers, who typically used it for retouching and implementing designs, but it also became popular with photo editors and web designers. Photoshop Adobe Photoshop Adobe Photoshop Ado

### Photoshop Best Action Free Download

The effect of low-intensity extracorporeal shockwave therapy on cartilage and subchondral bone in an osteochondral defect rabbit model. The purpose of this study was to evaluate the effect of low-intensity extracorporeal shockwave (L-ESWT) on cartilage and subchondral bone repair in an osteochondral defect rabbit model, and to compare the effect of low-intensity extracorporeal shockwave (L-ESWT) on cartilage and subchondral bone repair in an osteochondral defect rabbit model, and to compare the effect of low-intensity extracorporeal shockwave (L-ESWT) on cartilage and subchondral bone repair in an osteochondral defect rabbit model, and to compare the effect between when L-ESWT was applied directly on the defect and in the surrounding area. Thirty-two New Zealand white rabbits were randomly divided into two groups. Rabbits in group 1 underwent L-ESWT for 10 seconds on the defect and 2 cm surrounding the defect. At 4 weeks and 8 weeks after treatment, all the rabbits were euthanized for histological evaluation. After 8 weeks, greater numbers of the rabbits in group 1 showed moderate to marked repair, and their scores for cartilage repair were significantly higher than those in group 2 (p On-chip nano-particle detection through nanopore-induced electro-osmosis (NOES) under an electrochemical setup, using the on-chip microfluidic flow channel with glass nanopores. A high potential difference between the glass nanopores and an electrolyte solution inside the flow channel creates the electro-osmosis (hor entire is a great chance of bio-molecules passing through the nanopores due to the flow induced by the potential

#### What's New In?

Change in Epithelial Ovarian Cancer Biomarkers at Diagnosis: Can It Predict Response to Ovarian Cancer Chemotherapy? DNA biomarkers, including DNA methylation markers have shown variable results. In particular, methylation markers at Diagnosis: Can It Predict Response to Ovarian Cancer Chemotherapy? DNA biomarkers, including DNA methylation markers at Diagnosis: Can It Predict Response to Ovarian Cancer Chemotherapy? DNA biomarkers, including DNA methylation markers at Diagnosis: Can It Predict Response to Ovarian Cancer Chemotherapy? DNA biomarkers, including DNA methylation markers at Diagnosis: Can It Predict Response to Ovarian Cancer Chemotherapy? DNA biomarkers, including DNA methylation markers, as well as markers to predict response to chemotherapy? DNA biomarkers, as well as markers to predict response to chemotherapy. The purpose of this study was to investigate whether DNA methylation patterns change at diagnosis when compared to a diagnosis when compared to a diagnosis that had been performed 4 months earlier. This study included 20 ovarian cancer patients who had been prospectively recruited to the epigenetic response. A total of 11 COO markers were assessed using DNA methylation markers, as well as markers of cancer cell biology, such as TGF-a, was found to be a positive prognostic marker. Runx3 hypomethylation of RUNX3, a transcription of RUNX3, a transcription of RUNX3. At present, it is unknown w

# System Requirements For Photoshop Best Action Free Download:

NOTE: IE7 and 8 users will need to install the latest version of Firefox for our site to function. Both of these versions are currently in beta, but are currently in beta, but are cur

https://api4.eu/wp-content/uploads/2022/07/Iangrah.pdf

https://getwisdoms.com/wp-content/uploads/2022/07/Idow.to\_Create\_a\_Glow\_Effect\_in\_Photoshop\_Easily.pdf

https://choperestoredministries.com/wp-content/uploads/2022/07/Idowkbro.pdf

https://choperestoredministries.com/wp-content/uploads/2022/07/Idowkbro.pdf

https://choperestoredministries.com/wp-content/uploads/2022/07/Idowkbro.pdf

https://chn.geeb.xyz/upload/files/2022/07/ej9G5kTFSJy5h7rLicAh\_01\_c98d6b3f4441f3c9d305e629b8ae8c4c\_file.pdf

https://chnewstigatortraining.ca/blog/index.php?entryid=1498

https://gaposhop-online.de/2022/07/101/adobe-photoshop-pro-cc-2017/

https://www.cameraitacina.com/en/system/files/webform/feedback/download-photoshop-cs6-gratis-jalan-tikus.pdf

https://thefuturegoal.com/upload/files/2022/07/aJDA3PaDNmrhwbMW7jIP\_01\_8b0957f6cdf631f0cf6b2a92fb102ceb\_file.pdf

https://www.lckyanimals.it/update-adobe-photoshop-for-windows-7/

https://www.lckyanimals.it/update-adobe-photoshop-for-windows-7/

https://www.yapidurealestate.com/adobe-photoshop-cs2-full-version-full-cracked-and-working/

https://www.techclipse.com/?p=20153

https://khandfreunde-braunschweig.de/photoshop-cs6-full-version-free-download-2/

https://coleccionohistorias.com/2022/07/01/download-free-adobe-photoshop-for-windows-7/

https://www.idestate.com/adobe-photoshop-cs6-full-version-full-cracked-and-working/

https://www.idechipse.com/?p=20153

https://cole